#### 第907回合同臨床地方会 申込フォーム

メールアドレス\*

メールアドレス

名前\* 姓名の順番でご記入ください。スペースなどは入れないでください。

回答を入力

施設名 \*

スペースなどは入れないでください。

回答を入力

7桁会員番号\* 半角数字でご記入ください。

回答を入力

7桁会員番号(確認用)\* 半角数字でご記入ください。

回答を入力

本地方会の聴講にあたっては、発表される写真・スライド・映像・音声の録音、録画、キャ \* プチャ、スクリーンショット等の行為は禁止します。

□ 同意する

## ※当日zoomに入室する際に使用する メールアドレスをご記入ください

## ※漢字フルネームを姓名の順で 記入をお願いいたします

※桁数のチェックは出来ません ご自分の会員番号(7桁)を必ず 確認してご記入ください

※同意するにチェックしないと 申込ができません

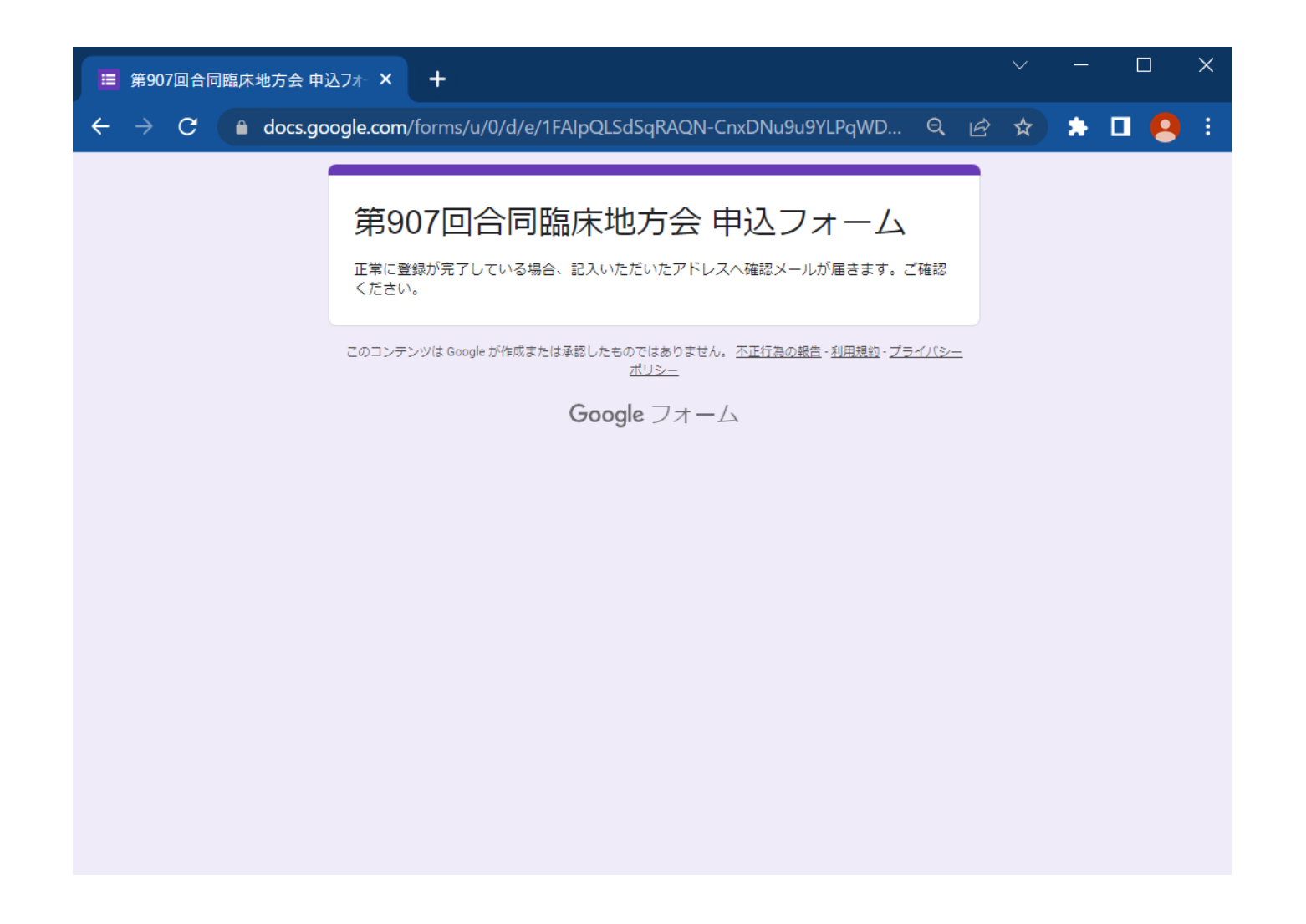

# **■登録いただいたメー ルアドレスに申込フォー ムが届けば登録完了です**

### 第907回合同臨床地方会 申込フォーム 日本管道的学会国家管理 第2011年所目的实施方会 (web照相) へのお申しいみまりがとうござ 病院開設 ※実はZopeに入室されるメールアドレスにてご登録ください。 三本型はのメールアドレスとZoomスポのメールアドレスが進ち継ぎ、最后まだ所はませらる事 参加されてい IWANSTORT SALES ARRESTS DRIVE ENGINEERS I ※予約(3) の条件詳細は、「2009」17:00 までにご言葉されました方に活動等します。 それ以降にご世話されました補充には、世界専はの2万(あ)に最内を活動させて指定ます。 ※基因S --头の话里は、tokyochhokni@plan-smk.co.jp.j.与选择并已正可必定。 ●会の時所設定が必要な場所には、各所にてごお店をお願い様します。 高度方法や電位活用については高度支援中に連載いたしますので、ご高度用にご確認くさま  $\Delta\Delta\omega_{\rm{esc}}$ 日本産業科学会開発支援科学はこちら http://decreationamin.go/ また、ころ常知点がございましたらお生前にお替合せくださいませ、 日本準書科学会開発支援事務局 (国連部) dema@intage.com メールアドレス。 △△△@✕✕✕.co.jp 学期工 **NAMESTEX CENT. XX-XILEMANIC (PCENT.)** 事務局花子 施設名: スペースおとうもちけるのでください。 事務局 2服金属重要生 WHEN THE REAL PROPERTY **INVESTIGATI** 769余英牌号 (新設開) \* JANEAU PLEASE CENTLY **CONTRACTOR** 本地方会の課題にあたっては、発表される写真・スライド・映像・言葉の録言。 キャプチャ、スクリーンショット等の行為は禁止します。\* **DE** INNIFE

## ■**視聴案内**

**■第907回合同臨床地方会Web開催の視聴ログインURLは、7月4日(火)に事前参加登録した方へ送信します。** ■7月4日(火)の案内は7月3日(月)17:00までに事前参加登録した方に送信いたします。 **■7月7日(金)に事前参加登録者全員に視聴ログインURLを最終リマインドメールを送信します。**

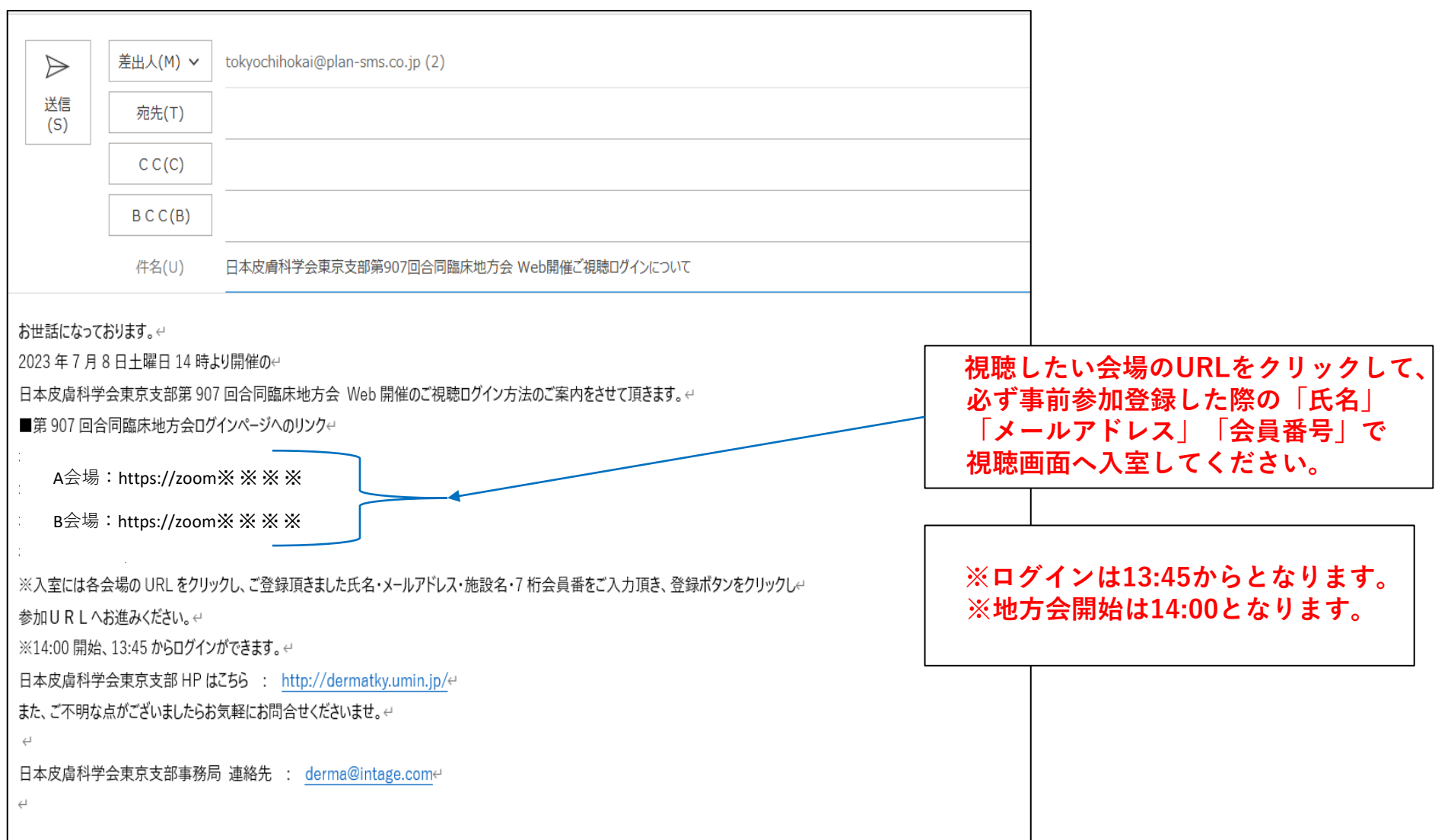